## RollerCoaster Tycoon Classic klavye kısayolları

## Genel

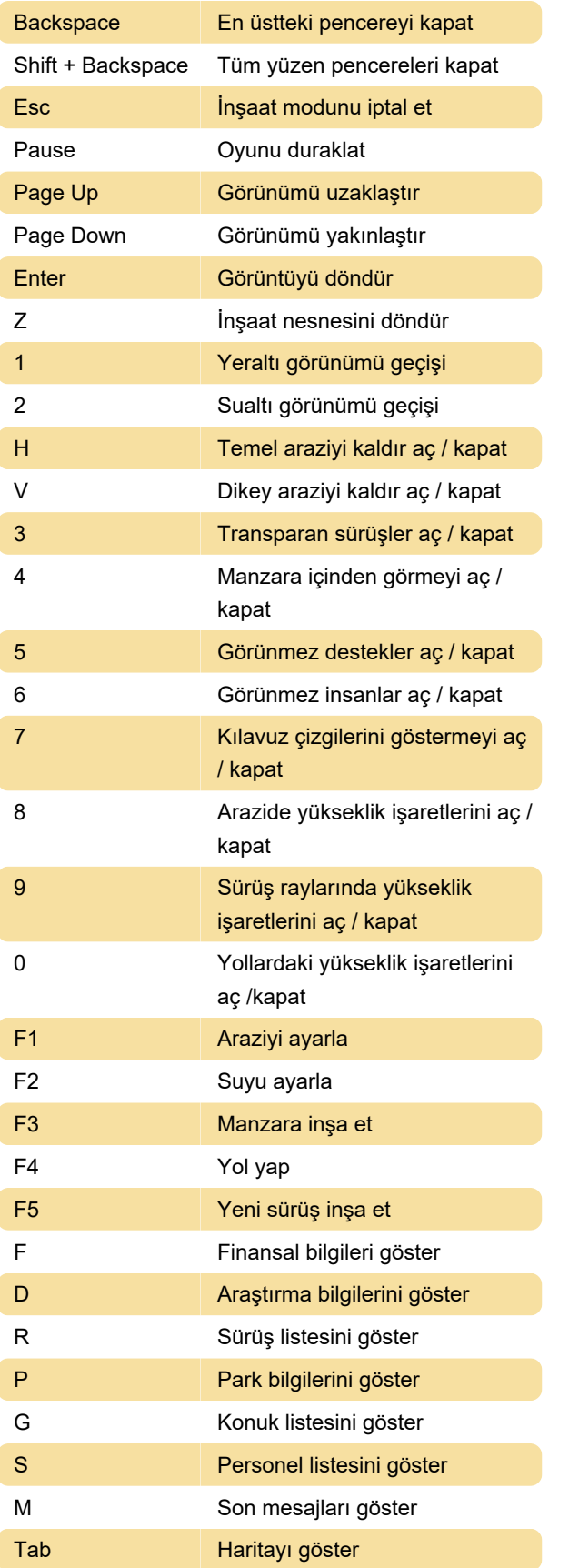

Son değişiklik: 19.03.2022 07:50:32

Daha fazla bilgi için: [defkey.com/tr/rollercoaster](https://defkey.com/tr/rollercoaster-tycoon-classic-klavye-kisayollari)[tycoon-classic-klavye-kisayollari](https://defkey.com/tr/rollercoaster-tycoon-classic-klavye-kisayollari)

[Bu PDF'yi özelleştir...](https://defkey.com/tr/rollercoaster-tycoon-classic-klavye-kisayollari?pdfOptions=true)

Kaynak: strategywiki.org